### **CENG3420**

# Lab 3-3: LC-3b Datapath

#### Bei Yu

Department of Computer Science and Engineering
The Chinese University of Hong Kong

byu@cse.cuhk.edu.hk

Spring 2018

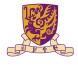

香港中文大學 The Chinese University of Hong Kong

Introduction

Lab3-3 Assignment

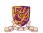

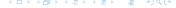

Introduction

Lab3-3 Assignment

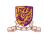

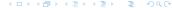

## The Slides are self-contained? NO!

#### Do please refer to following document:

- ► LC-3b-datapath.pdf
- ► LC-3b-ISA.pdf

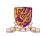

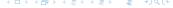

# LC-3b Datapath

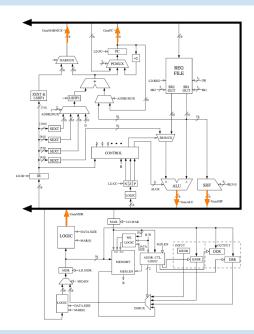

In lab 3-2, we write data into bus.

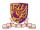

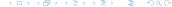

# LC-3b Datapath

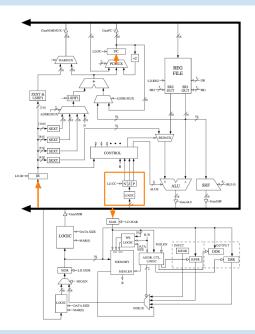

#### In this lab, we read data from bus:

- ► NEXT\_LATCHES.PC
- ► NEXT\_LATCHES.IR
- ► NEXT\_LATCHES.MAR
- ► NEXT\_LATCHES.N
- ► NEXT\_LATCHES.Z
- ► NEXT\_LATCHES.P

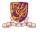

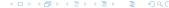

Introduction

Lab3-3 Assignment

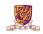

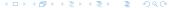

## Lab3-3 Assignment

- Paste your previous codes into eval\_bus\_drivers() & drive\_bus().
- Finish the following function.

```
77 void latch_datapath_values()
      if (GetLD_MDR(CURRENT_LATCHES.MICROINSTRUCTION))
          if (GetMIO_EN(CURRENT_LATCHES.MICROINSTRUCTION))
             NEXT LATCHES.MDR = MemOut/*Low16bits(CMEMORYFCURRENT LATCHES.MAR >> 1]F1] << 8) + MEMORYFCURRENT LATCHES.MAR >> 1]F0])*/:
              NEXT_LATCHES.MDR = blockMDRLogic2(partVal(CURRENT_LATCHES.MAR, 0, 0), GetDATA_SIZE(CURRENT_LATCHES.MICROINSTRUCTION), BUS);
      if (GetLD_BEN(CURRENT_LATCHES.MICROINSTRUCTION))
         NEXT_LATCHES.BEN = (partVal(CURRENT_LATCHES.IR, 11, 11) & CURRENT_LATCHES.N) + (partVal(CURRENT_LATCHES.IR, 10, 10) & CURRENT_LATCHES.D);
      if (GetLD REG(CURRENT LATCHES.MICROINSTRUCTION))
         NEXT LATCHES.REGSFblockDRMUX(GetDRMUX(CURRENT LATCHES.MICROINSTRUCTION), partyal(CURRENT LATCHES.IR, 11, 9), 731 = BUS:
```

Introduction

Lab3-3 Assignment

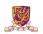

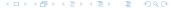

# Assignment Package

- ▶ lc3bsim3-3.c, lc3bsim3.h: codes to work on
- ▶ libems3-3-(darwin/linux).a: library
- ▶ ucode3: **FSM**
- ► Makefile
- bench: folder with benchmarks

#### Run the simulator:

- 1. make, then binary "lc3bsim3-3" is generated
- 2. ./lc3bsim3-3 ucode3 bench/toupper.cod

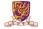

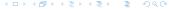

# Golden Results - case toupper.cod

► Please refer to Lab 3-1 slides.

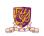

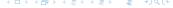

## Golden Results - case count 10.cod

► Please refer to Lab 3-2 slides.

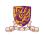

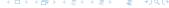

Thanks. For any question: byu@cse.cuhk.edu.hk

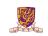

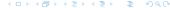